## Presidência do PJ fortalece diálogo por videoconferência com juízes de Itajaí e região

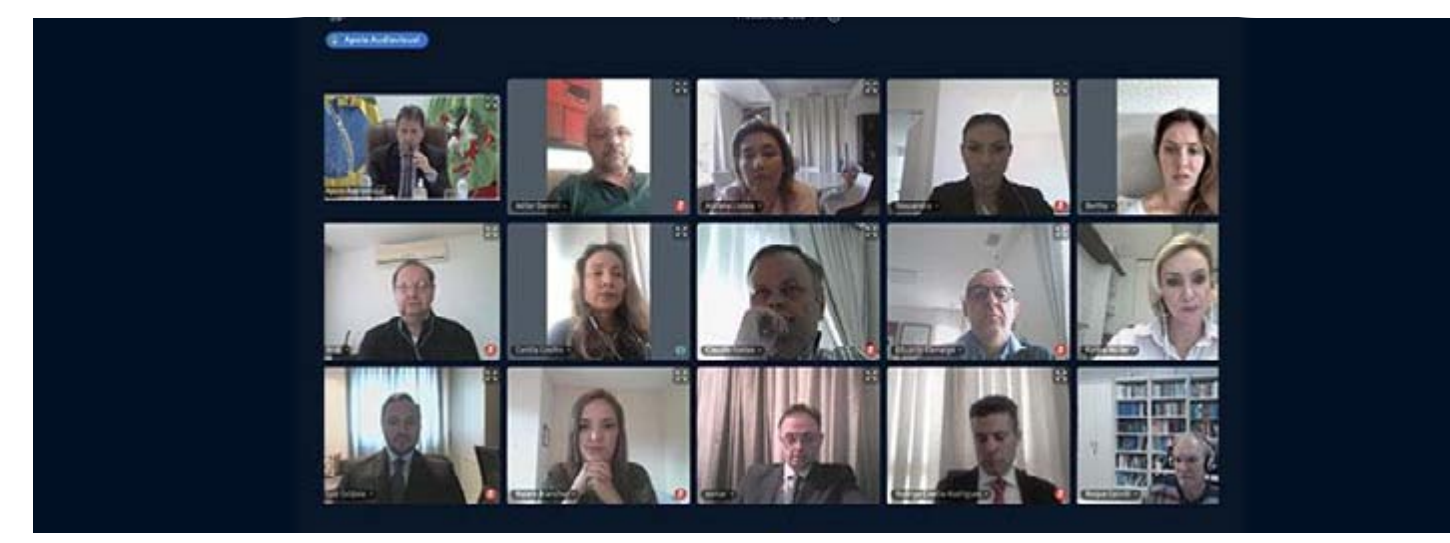

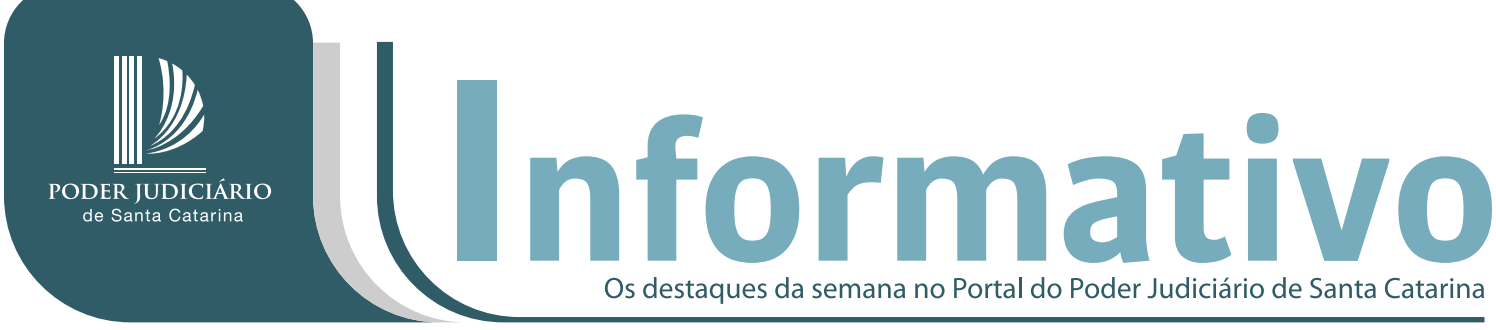

Edição n. 2 - 31 de julho de 2020

Produtividade no home office, cuidados com a saúde, continuidade dos serviços prestados à população e demandas das comarcas. Essas questões estiveram em pauta na última terçafeira, durante reunião on-line.

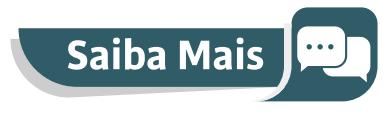

### Magistrados e advogados aprovam eficiência da nova Central de Atendimento Eletrônico

PJSC discute inovações que agilizarão alienação de bens apreendidos em ações criminais

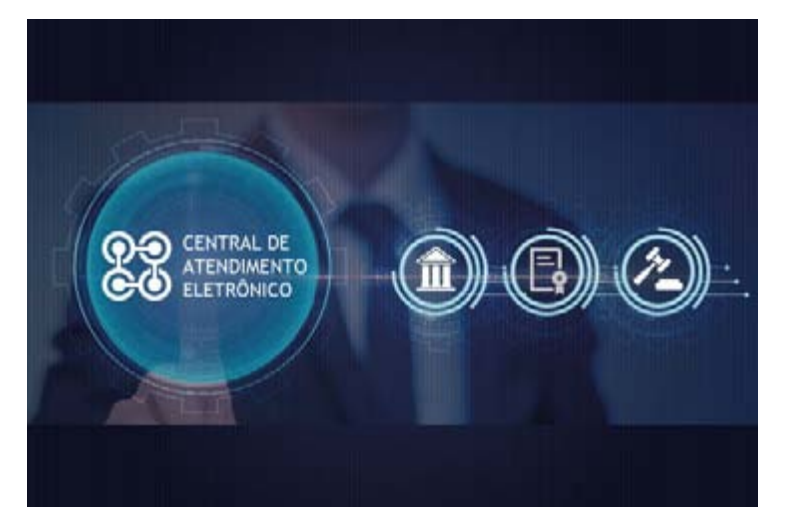

Central de Atendimento Eletrônico do 1º Grau garante mais eficiência no atendimento e melhor gestão da demanda desde que passou a funcionar, no dia 15/7.

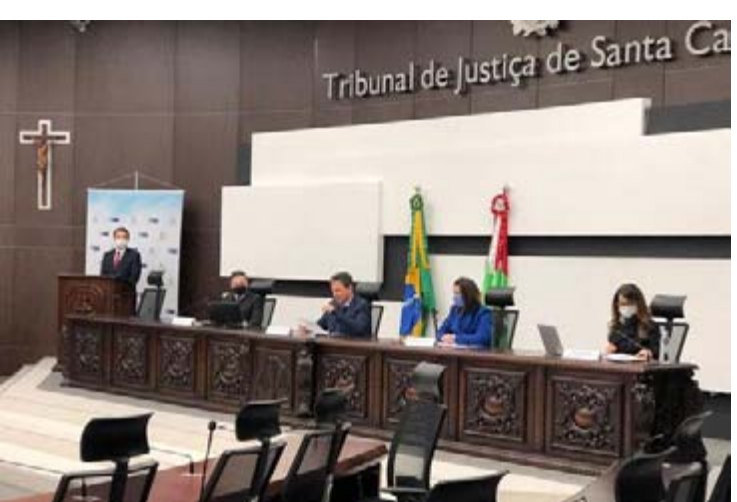

Para discutir as melhores formas de dar vazão a parte dos 176.386 bens apreendidos ou sob custódia no Estado, o PJSC promoveu uma live sobre o assunto.

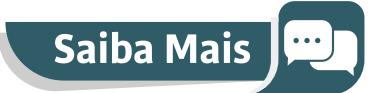

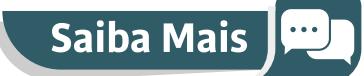

# Comarcas

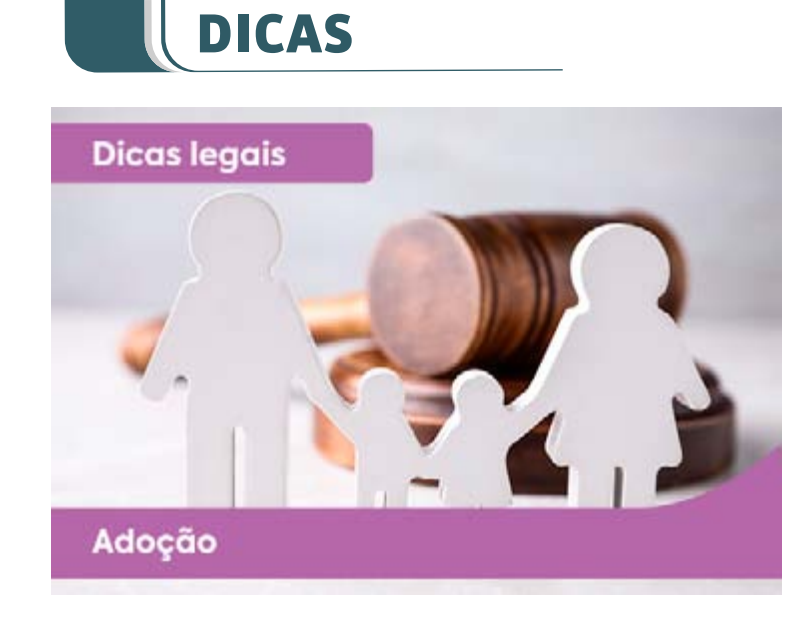

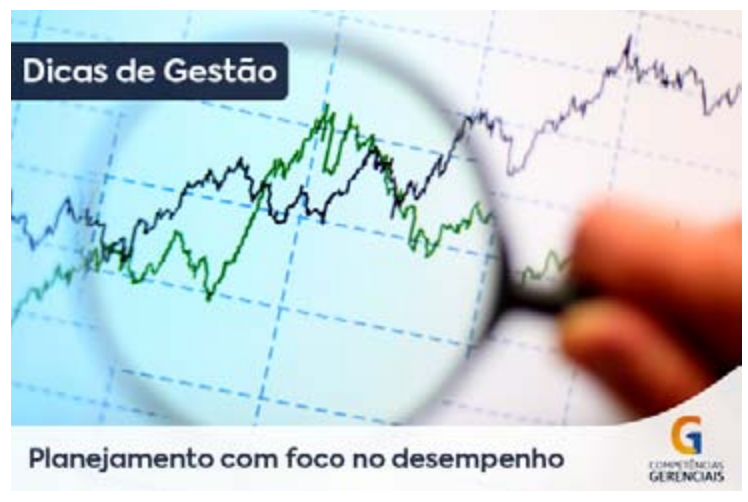

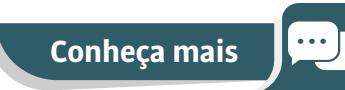

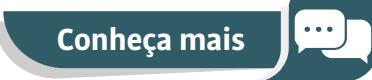

# Confira as Redes Sociais do PJSC

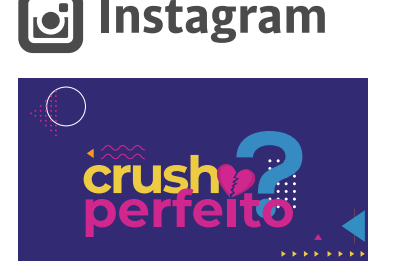

### Comarca de Canoinhas começa a realizar citações e intimações por meio do WhatsApp

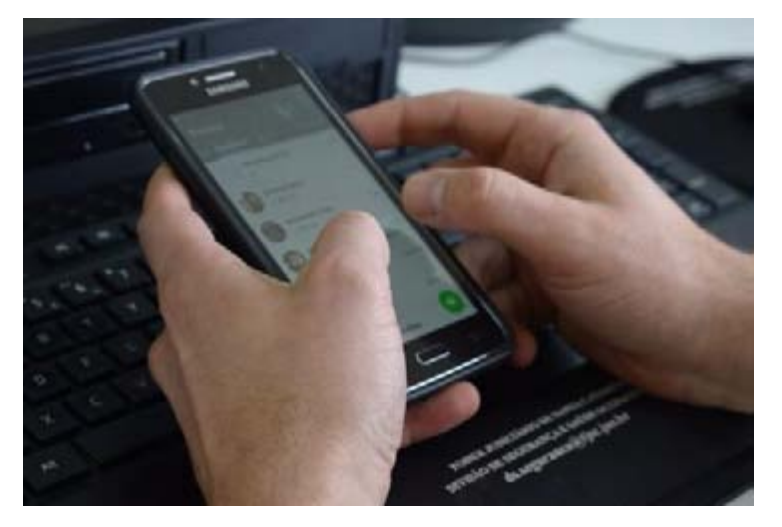

Conteúdo do Informativo e diagramação realizados pela Assessoria de Imprensa e Assessoria de Artes Visuais (Núcleo de Comunicação Institucional). Conheça mais<br> **Examine States Socials do PJSC**<br>
Twitte<br>
Tracebook<br>
Pisc Connecta<br>
Pisc Connecta<br>
Pisc Connecta<br>
Pisc Connecta<br>
Pisc Connecta<br>
Signals a Videoconferên-<br>
Examinative dia Pisc Connecta associal de final from t

### Servidora do Judiciário relata, em livro, luta do neto contra doença rara nos EUA

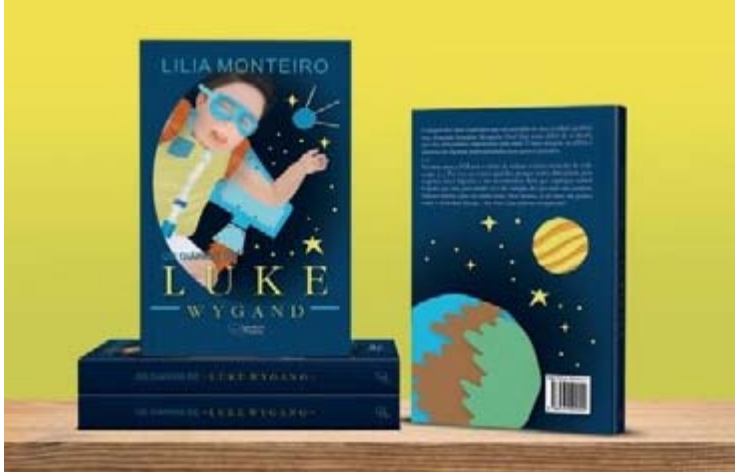

Para dar maior fluidez às atividades judiciais, a comarca de Canoinhas começou a utilizar recentemente os recursos do aplicativo de mensagens.

A assistente social Lilia Monteiro, servidora da comarca de Blumenau, onde exerce a função de agente administrativo auxiliar, lançou recentemente nova obra literária, agora intitulada "Os Diários de Luke Wygand".

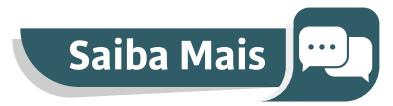

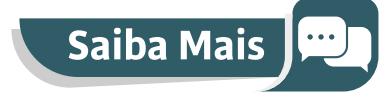

### **Crush Perfeito Live PJSC Conecta Cartilha "De olho na Ergonomia"**

### **Produtividade**

Como saber se seu relacionamento é saudável? Confira a cartilha "Crush Perfeito?".

Assista a Videoconferência PJSC Conecta: uso da ferramenta do PJSC.

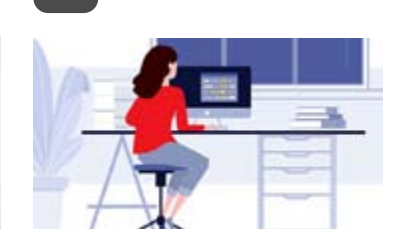

Com um texto objetivo, claro e de fácil compreensão, a cartilha "De Olho na Ergonomia" traz importantes orientações para magistrados e servidores em home office.

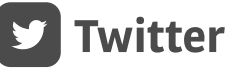

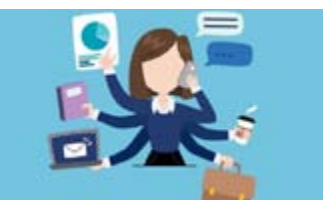

A soma de sentenças e acórdãos produzidos pelos magistrados catarinenses na última semana superou os resultados alcançados pelo PJSC nas três semanas anteriores.

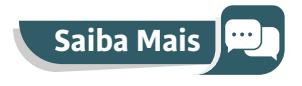

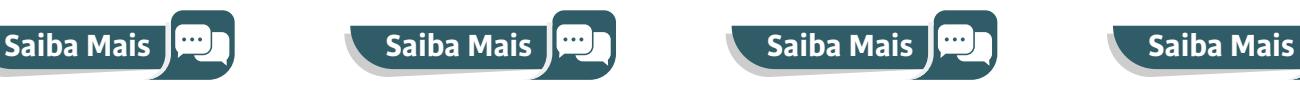

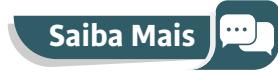

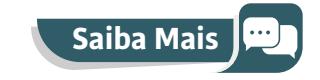

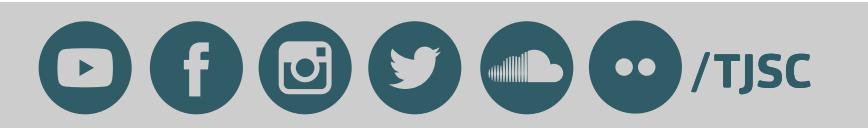